## <span id="page-0-0"></span>Programmation Fonctionnelle (PF) INFO4 Cours 1 : Introduction à OCaml Expressions, types composés, récursivité

Jean-François Monin, Benjamin Wack

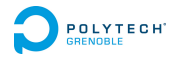

<span id="page-1-0"></span>Qui ?

### **Enseignants**

- ▶ Cours : Jean-François Monin & Benjamin Wack
- $\triangleright$  TD, TP : Erwan Jahier & Jean-François Monin & Benjamin Wack
- $\blacktriangleright$  (échanges ponctuels)

## <span id="page-2-0"></span>Les moyens

#### Matériel

 $\triangleright$  Linux + OCaml + Tuareg + emacs

 $\blacktriangleright$  Pages Web (outils, planning, documents...)

```
http://www-verimag.imag.fr/~wack/PF
http://www-verimag.imag.fr/~monin/Enseignement/LTPF/PF
```
#### Ressources recommandées

- $\blacktriangleright$  <http://ocaml.org/>
- ▶ Demander de l'aide aux enseignants

# <span id="page-3-0"></span>Bibliographie

- ▶ Xavier Leroy et al. Objective Caml manual [http:](http://caml.inria.fr/pub/docs/manual-ocaml/index.html) [//caml.inria.fr/pub/docs/manual-ocaml/index.html](http://caml.inria.fr/pub/docs/manual-ocaml/index.html)
- $\triangleright$  The book Developing Applications With Objective Caml (by Emmanuel Chailloux, Pascal Manoury and Bruno Pagano)
- $\triangleright$  Approche fonctionnelle de la programmation, Michel Mauny, Guy Cousineau
- ▶ Pierre Weis and Xavier Leroy. Le langage Caml. Dunod, 1999.
- ▶ Apprentissage de la programmation avec OCaml Catherine Dubois & Valérie Ménissier-Morain
- ▶ Philippe Nardel. Programmation fonctionnelle, générique et objet : Une introduction avec le langage OCaml. Vuibert, 2005
- ▶ Louis Gacogne. Programmation par l'exemple en Caml. Ellipse, 2004

## <span id="page-4-0"></span>UE : matière combinée avec LT

Évaluation par compétences

travail personnel + contrôles (détails à venir) (Mini-)projet final en fin de semestre

# <span id="page-5-0"></span>Objectifs du cours

### Compétences

- $\triangleright$  Utiliser le paradigme fonctionnel.
- $\blacktriangleright$  Typage
- ▶ Utiliser la récursivité et les structures de données correspondantes.
- Raisonnement par récurrence structurelle.
- ▶ Concevoir des algorithmes efficaces et corrects
- $\blacktriangleright$  Analyse syntaxique
- ▶ Quelques calculs de *complexité*.

# <span id="page-6-0"></span>Outils

### Langage

- ▶ Programmation fonctionnelle en Objective Caml. (Caml = Categorical Abstract Machine Language)
- $\triangleright$  Liaison avec LT : Coq + sémantique des langages de programmation

## <span id="page-7-0"></span>Plan

- [Présentation du cours](#page-1-0)
- **[Motivations](#page-8-0)**
- [Expressions et types de base](#page-20-0)
- [Définition d'un identifiant](#page-23-0)
- [Types composés](#page-26-0)
- [Sommes et filtrage](#page-32-0)
- [Types somme récursifs](#page-35-0)

# <span id="page-8-0"></span>Différents paradigmes de programmation

- 1. Impératif Fortran (1954), COBOL (1960), C (1970)...
- 2. Fonctionnel Lisp (1959), Haskell (1990), Objective CAML (1996)...
- 3. Logique
	- Prolog (1972)

<span id="page-9-0"></span>**[Programmation Fonctionnelle \(PF\)](#page-0-0) [Motivations](#page-9-0) [Programmation impérative](#page-9-0)**

Programmation impérative

Centrée sur la notion d'affectation

 $x := F$ 

- \* x est un emplacement mémoire
- $\triangleright$  E est une expression :

sa valeur v est temporairement associée à x.

x est aussi traditionnellement appelée une variable.

### Remarque : calcul de E

- $\triangleright$  idéalement, expression pure : facile à gérer
- ▶ parfois, effets de bord : pénible !  $x + + = x + + + x + +$ (des versions différentes du compilateur C donnent des résultats différents) **11 / 42**

<span id="page-10-0"></span>**[Programmation Fonctionnelle \(PF\)](#page-0-0) [Motivations](#page-10-0) [Programmation impérative](#page-10-0)**

# Modèle de calcul

### État

Définit les données représentées en mémoire à un instant donné. L'état peut être très complexe, utiliser des pointeurs

Les ingrédients des algorithmes

- $\triangleright$  Une instruction indique une transition d'état.
- $\triangleright$  Combinaisons d'instructions (if, boucles...)

#### Pour comprendre un programme

Il faut étudier l'effet de toutes les instructions sur toutes les parties de l'état dans toutes les situations atteignables. Problème : les variables sont de véritables savonettes.

<span id="page-11-0"></span>**[Programmation Fonctionnelle \(PF\)](#page-0-0) [Motivations](#page-11-0) [Programmation impérative](#page-11-0)**

# Comprendre un programme

#### Pour raisonner sur un programme

Il faut étudier l'effet de toutes les instructions sur toutes les parties de l'état dans toutes les situations atteignables. Problème : les variables sont de véritables savonettes.

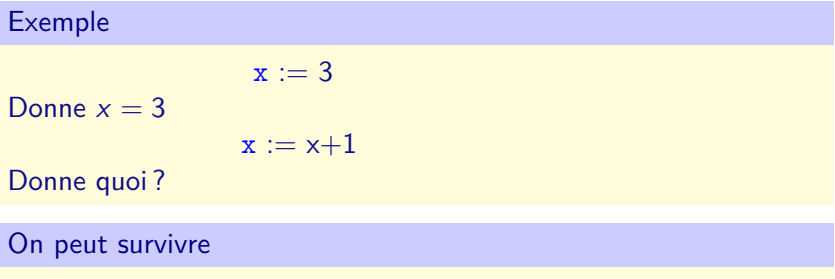

Cf. matières A&G et API

# <span id="page-12-0"></span>Programmation fonctionnelle

Centrée sur la notion d'expression

Toute expression a une valeur et un type.

- $\triangleright$  Déterminés une fois pour toutes.
- $\blacktriangleright$  La valeur ne dépend pas de l'ordre d'évaluation.

### Description d'un algorithme

- In algorithme est une *fonction* d'un ensemble de valeurs dans un autre.
- ► Une fonction est souvent décrite elle-même à partir de fonctions (analyse descendante).
- $\triangleright$  Utilisation intensive de la récursivité
- ► Manipulation aisée des données grâce au filtrage (English : pattern-matching)

# <span id="page-13-0"></span>Comprendre un programme fonctionnel

### Raisonnement facilité

- On ne se préoccupe que de la valeur et du type.
- $\triangleright$  Raisonnement *par cas* sur les différentes valeurs possibles  $+$  raisonnement par récurrence.
- **F** Raisonnement équationnel : toute expression peut-être remplacée par une expression égale.

#### Passe plus facilement à l'échelle

Y compris pour des preuves formelles en présence de données complexes

<span id="page-14-0"></span>Mythes et réalités sur la programmation fonctionnelle

Ce que l'on évite

- $\triangleright$  Pas de contrôle : chemins d'exécution indifférents
- $\triangleright$  Pas de pointeurs : pas de corruption des valeurs

### Ce que l'on ne perd pas

- Efficacité : Interpréteur, compilateur  $\rightarrow$  code-octet ou natif
- **Possibilité d'utiliser des traits impératifs (à bon escient)**

#### Ce que l'on gagne

- $\triangleright$  Taille du code typiquement  $1/10$  du code C équivalent
- $\triangleright$  Gestion mémoire automatique

<span id="page-15-0"></span>Prix à payer

#### **Effort**

- $\triangleright$  Changement de perspective
- ▶ Moins adapté à l'embarqué ou à la programmation système de bas niveau (un peu comme Java)

### Support

- $\triangleright$  Communauté très active dans le « libre »
- <sup>I</sup> Bibliothèques en quantité moyenne mais d'excellente qualité

# <span id="page-16-0"></span>Un « vrai » langage

Caml et ses avatars développés depuis  $\simeq$  35 ans, principalement dans des laboratoires d'informatique français.

Applications

- $\triangleright$  Domaine de prédilection : traitement symbolique
	- ▶ analyse de programmes : ASTREE (CNRS & INRIA)
	- $\triangleright$  aide à la démonstration : Coq (INRIA)
	- $\blacktriangleright$  compilation
- ▶ Programmation système : SLAM (Microsoft)
- **Programmation réseau : MLdonkey (peer to peer** multiplateformes, premier client open source d'eDonkey)
- $\blacktriangleright$  Milieux scientifiques, domaine bancaire (Jane Street)...

Un exemple : Unison est passé de Java à OCaml en cours de développement pour gagner en robustesse. **18 / 42** **[Programmation Fonctionnelle \(PF\)](#page-0-0)**

<span id="page-17-0"></span>**[Motivations](#page-17-0)**

**[Programmation fonctionnelle](#page-17-0)**

Langage très influent

- $\blacktriangleright$  Java
- $\triangleright$  C++
- $\blacktriangleright$  Rust
- $\triangleright$  Scala
- $\blacktriangleright$  ...

# <span id="page-18-0"></span>Caractéristiques de OCaml

### Expressivité

- $\triangleright$  Typage statique avec inférence de types et polymorphisme
- $\blacktriangleright$  Types définissables et filtrage
- $\triangleright$  Gestions des exceptions

## Développement

- $\triangleright$  Gestion de la mémoire
- ▶ Modules paramétrables (foncteur)
- ▶ Compilateur natif et bytecode
- ▶ Système de classe évolué (objets)
- $\triangleright$  Open source

# <span id="page-19-0"></span>Programme du Cours

- 1. Bases de OCaml
- 2. Programmation et preuve par récurrence structurelle
- 3. Analyse syntaxique
- 4. Modularité
- 5. Mécanismes de typage
- 6. Lambda Calcul
- 7. Structures et traits impératifs

<span id="page-20-0"></span>**[Programmation Fonctionnelle \(PF\)](#page-0-0) [Expressions et types de base](#page-20-0)**

# Types de base

- $\triangleright$  int 42 -12 opérateurs : + \* / mod  $\triangleright$  float  $-3.1$  0. 1.3e-4 opérateurs : +. -. \*. /. ▶ bool true false opérateurs : && || not
- $\triangleright$  et aussi char, string... cf doc. OCaml

**Expression** = assemblage de constantes et d'opérateurs qui respecte les **contraintes de type** Chaque opérateur est typé (arguments attendus et valeur calculée). <span id="page-21-0"></span>**[Programmation Fonctionnelle \(PF\)](#page-0-0) [Expressions et types de base](#page-21-0)**

# Expressions à base d'opérateurs

- $\blacktriangleright$  2 + 3
- $\blacktriangleright$  2. +. 3.
- $\blacktriangleright$  (2 + 5) \* 3
- $\geq 2 = 5$
- $\blacktriangleright$  2 < 5
- $\triangleright$  true && false
- $\blacktriangleright$  (2 < 5) && 2 = 5

<span id="page-22-0"></span>**[Programmation Fonctionnelle \(PF\)](#page-0-0) [Expressions et types de base](#page-22-0)**

## Expression conditionnelle

- $\blacktriangleright$  "if *b* then  $e_1$  else  $e_2$ "
- ▶ Pas une instruction mais une expression dont la valeur dépend de b

Exemple : (if  $5 < 9$  then 21 else 3) \* 2;;

- $\blacktriangleright$  (if  $5 < 9$  then 21 else 3) \*2
- $\blacktriangleright$  (if true then 21 else 3) \*2
- $\blacktriangleright$  21\*2
- $\blacktriangleright$  42

Les opérateurs booléens sont paresseux : Dans  $e_1$  &&  $e_2$  l'expression  $e_2$  n'est pas évaluée si  $e_1$  vaut false Dans  $e_1$  ||  $e_2$  l'expression  $e_2$  n'est pas évaluée si  $e_1$  vaut vrai

# <span id="page-23-0"></span>**Identifiants**

Définition d'un identifiant : **let**

let associe un *identifiant* à une valeur calculée par une expression

```
# let x = 53 ::
val x : int = 53# let y = x - 11;;
val y : int = ?42
```
**Explications** 

- $\blacktriangleright$  **let**  $y = x 11$ ;;
- $\triangleright$  x est associé à la valeur 53.
- $\triangleright$  donc x 11 a la valeur de 53 11.
- $\triangleright$  val y : int = 42

Pas d'état, pas de variables

# <span id="page-24-0"></span>Redéfinition d'un identifiant

Un identifiant est un nom donné à une valeur.

Exemple

```
# let x = 53:
val x : int = 53# let y = x - 11;;
val y : int = 42# let x = 2;;
val x : int = 2# v : :
-: int =? -9 ou 42 42
```
On peut même écrire **let**  $x = x + 1$  mais on ne peut pas s'en servir pour calculer (pas de boucles !)

<span id="page-25-0"></span>**[Programmation Fonctionnelle \(PF\)](#page-0-0) [Définition d'un identifiant](#page-25-0)**

## Let local

Le **let** précédent introduit une définition globale qui lie un nom à la valeur d'une expression **let**  $a = expr1$ expr2  $\Rightarrow$  a reste disponible

### Définition locale

Une expression peut elle même commencer par une définition locale : identifiant visible uniquement dans cette expression

**let**  $a = expr1$  in  $expr2$ 

- $\Rightarrow$  expr1 écrite et évaluée une seule fois
- $\Rightarrow$  Ce a est disponible seulement dans expr2, puis est oublié évite des collisions

 $\Rightarrow$  Nb : **let** a = expr1 in expr2 est une expression  $\frac{29}{42}$ 

# <span id="page-26-0"></span>Pourquoi composer de nouveaux types ?

- Tous les langages (même fonctionnels!) offrent à peu près les mêmes **actions** algorithmiques (branchement, itération...).
- <sup>I</sup> L'expressivité d'un langage vient plutôt des **structures de données** qu'il permet de représenter et des facilités de manipulation qu'il offre.
- ► Les algorithmes récursifs sont naturellement adaptés à la manipulation de **structures récursives**.

# <span id="page-27-0"></span>Deux grands procédés de composition

- $\blacktriangleright$  produits de types existent nativement dans tous les langages de programmation
- **F** sommes de types existent nativement en programmation fonctionnelle typée Un des points essentiels de APF

<span id="page-28-0"></span>**[Programmation Fonctionnelle \(PF\)](#page-0-0) [Types composés](#page-28-0)**

## Produits : n-uplets

- $\triangleright$  Définition d'un type *produit* :  $#$  **type** complexe = float \* float ::
- ▶ Valeurs notées entre parenthèses : # **let** e i pi sur  $2 = (0, 1)$  ; ;
- $\triangleright$  Accéder aux composantes du *n*-uplet : # **let** (re, im) = e\_i\_pi\_sur\_2 in sqrt (re\*.re +.  $im$ \*.im);;

<span id="page-29-0"></span>**[Programmation Fonctionnelle \(PF\)](#page-0-0) [Types composés](#page-29-0)**

## Besoins contradictoires

### Essence du typage

Les arguments fournis à une fonction doivent avoir un sens : ne pas mélanger entiers, chaînes, booléens, n-uplets, fonctions*. . .*

Mais on a souvent besoin de mélanger

- $\blacktriangleright$  protocoles
- $\blacktriangleright$  lexèmes, structures grammaticales

Fausse solution : union (casse le typage) Solution compliquée : types avec discriminants Solution  $OCam$ : union disjointe  $=$  somme

<span id="page-30-0"></span>**[Programmation Fonctionnelle \(PF\)](#page-0-0) [Types composés](#page-30-0)**

# Types somme

### Exemple

#### **type** nombre =

Ent of int | Reel of float | Cplx of float  $\times$  float Ent, Reel, Cplx sont les constructeurs du type.

Valeurs :  $Ent(3)$ , Ree $1(2.5)$ , Cp $1x(0, 1)$ 

Étant donnée une valeur, l'examen du constructeur permet de déterminer le type d'origine (ex. int, float, float  $\times$  float)

# <span id="page-31-0"></span>Sommes : exemples dégénérés

## **Énumération**

# **type** couleur = Rouge | Vert | Bleu | Jaune # **type** bigout = top | bottom;; Syntax error # **type** bigout =  $Top | Bottom$ ;

## **Booléens**

 $#$  **type** bool = true | false

<span id="page-32-0"></span>**[Programmation Fonctionnelle \(PF\)](#page-0-0) [Sommes et filtrage](#page-32-0) [Principes généraux](#page-32-0)**

## Exemples de type somme

```
type legume = Haricot | Carotte | Courge
type fleur = Rose | Hortensia
type fruit = Poire | Banane
type couleur = Rouge | Jaune | Blanc
type plante =
   | Legume of legume
   | Fleur of fleur * couleur
   | Fruitier of fruit
type objet =
  | Plante of plante
  | ...
```
Représentation graphique (au tableau)

#### Arbres

```
Programmation Fonctionnelle (PF)
  Sommes et filtrage
   Principes généraux
```
# Type somme et filtrage

Un type définit exhaustivement les valeurs possibles après réduction Le filtrage couvre toutes ces valeurs par des motifs

### Motif

Arbre à trous, où chaque trou représente un sous-arbre quelconque (du type approprié)

```
match o with
  | Plante (Fleur (f, c)) -> ... f ... c...
    | ...
```
Représentation graphique

Motif de filtrage arborescent

<span id="page-34-0"></span>**[Programmation Fonctionnelle \(PF\)](#page-0-0) [Sommes et filtrage](#page-34-0) [Principes généraux](#page-34-0)**

# Exemple : booléens

### match *b* with true  $\rightarrow$   $e_1$  | false  $\rightarrow$   $e_2$

est juste une autre syntaxe pour

if *b* then  $e_1$  else  $e_2$ 

# <span id="page-35-0"></span>Type somme récursif : listes d'entiers

```
type listent=
   | Nil
  | Cons of int * listent
```

```
match l with
    \vert Nil \rightarrow true
   | Cons (x, l) \rightarrow false
```

```
match l with
   | [ ] \rightarrow 0\vert x \vert : I \rightarrow 1 + \text{longueur } I
```